на короткое время. Следующие циклы проходят с определенными интервалами и все показания сравниваются до тех пор, пока не будет достигнута максимальная амплитуда. После этого блок отдает команду STOP и TMO прекращается.

Описанная выше технология ТМО ФМП дает возможность получить стабильные по всей длине магнитноупругие свойства, уменьшение ОН, уменьшения «вредных» зон с 45 мм до 20 мм, а так же увеличения примерно на 50 % длительности «естестественных» затуханий.

## БИБЛИОГРАФИЧЕСКИЙ СПИСОК

1. Артемьев Э.А. Магнитострикционные преобразователи перемещений: классификация, принципы построения. // Датчики и системы. 2002. №5. С. 3.

2. Прошкин  $B.H.$ Магомелова Тимонин  $A.$  $\overline{A}$ . Автоматизированная система для термомеханической обработки ферромагнитных изделий / Актуальные вопросы современной науки: теория и практика научных исследований: сборник научных трудов Всероссийской научно-практической конференции // Пенз. гос. технол. унтет. Пенза: ид-во ПензГТУ, 2017. С. 149-150.

3. Прошкин В. Н. Конструкторско-технологические способы совершенствования магнитострикционных преобразователей линейных перемещений для специальных условий эксплуатации: Дис. канд. техн. наук. Астрахань.: АГТУ, 2007. С. 46-48.

Опарина И.И. Автоматизация производства // А и У. 2012.  $\overline{4}$ No212 C 125-131.

5. Волков А.С. Теоретическое и экспериментальное исследование магнитострикционных линий задержки на продольных волнах: Дис. канд. техн. наук. - Ростов на Дону, 1962. С. 67-69.

### УДК 004:042

### Мустафин Р.Ф.

Научный руководитель: Зарипова Р.С., канд. техн. наук, доц. Казанский государственный энергетический университет, г. Казань, Россия

## ОПТИМИЗАЦИЯ БИЗНЕС-ПРОЦЕССОВ КИНОТЕАТРА **ПУТЕМ ВНЕДРЕНИЯ TELEGRAM БОТА**

В данной статье рассматривается один из наиболее удобных быстрого качественного доведения необходимой способов  $\mathbf{H}$ 

информации посредством диалога пользователя с Telegram ботом.<br>
Разработке ПО предшествуют несколько этапов: изучение существующих продуктов на рынке информационных систем для магазино, анализ деятельности предприятия, ре

Актуальность даннои статьи заключается в неооходимости<br>использования онлайн-сервисов для взаимодействия между<br>организацией и клиентами в целях сокращения временных издержек<br>текущего бизнес-процесса по консультированию пол

социальной среде Telegram.<br>
Цель работы. Целью создания программного средства<br>
автоматизации работы связи с клиентами является ликвидация ручных<br>
процессов, уменьшение количества затрачиваемого человеческого<br>
ресурса, уве

обработки клиентов в чате.<br>
Основная деятельность кинотеатра – это преимущественно показ<br>
киноновинок и кинопремьер. Объём рынка кинотеатров по-прежнему<br>
растет. Каждый год российские и зарубежные кинопроизводители<br>
ускор

Назначение программного средства - это обеспечивание сбора и<br>хранения представленной клиентами информации, обеспечение<br>быстрого перехода информации в нужный отдел и контроль<br>доходимости ответов до клиентской базы.

—<br>Главными показателями качества работы программного

Главными показателями качества работы программного<br>обеспечения являются сокращения временных затрат на выполнение<br>бизнес-процессов, снижение загруженности сотрудников.<br>В процессе анализа было выявлено, что следует ликвиди

Python -

Visual Studio Code -

Telegram.BOT

помощника» является текстовое сообщение пользователя то, есть get\_message\_bot messageHИM.

При выходе пользователь получает сообщение о решении своей проблемы либо расписание, которое тоже выводится в переменную текстового типа.

Как архитектурное решение используется один из видов<br>многокомпонентной архитектуры - трёхуровневая архитектура.<br>Данный вид позволяет разумно распределять модули обработки<br>данных, которые передаются на один отдельный серве

90

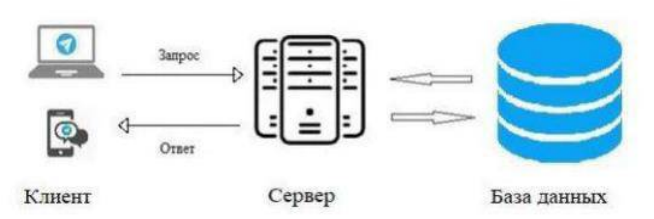

Рис. 1 Диаграмма компонентов

При использовании данного программного продукта с клиентской стороны интерфейс выглядит так (рис. 2):

| Привет, Ранис . Добро пожаловать в<br>кинотеатр Синема 5 Меня зовут<br>Синемабот и я отвечу на самые<br>распространенные вопросы. Вы<br>сможете купить билеты, посмотреть<br>расписание, узнать о бонусах и<br>скидках, а так же узнать как вернуть<br>билеты.!<br>14:42. | $\equiv$ Меню<br>Ò        | Сообщение               | m<br>iU.                         |
|----------------------------------------------------------------------------------------------------|---------------------------|-------------------------|----------------------------------|
|                                                                                                    | Возрастные<br>ограничения | Возврат билетов         | Программа<br>лояльности(Бо       |
|                                                                                                    | Технические<br>проблемы   | Реклама в<br>кинотеатре | <b>Дополнительные</b><br>вопросы |
| Выбрать раздел В 14:43                                                                                                    |                           |                         |                                  |
| Выберите интересующий вас раздел:<br>14143                                                                                                    | Описание залов            |                         | Скидки и акции                   |
| Возврат билетов 14:43                                                                                                    |                           |                         |                                  |

2 а - Интерфейс общения с ботом, б -

На данный момент бот имеет базовые функции, но будет дорабатываться и обрастать новым функционалом под запросы компании.

Telegram-боты стали прорывом в своей области как удобная платформа для реализации различных программных средств под цели пользователя.

В результате проведенных исследований были определены требования к программному обеспечению, разработана модель ПО, а также разработано приложение, обеспечивающее быструю связь и управление задачей «обратная связь с клиентами», и проведено тестирование.

# БИБЛИОГРАФИЧЕСКИЙ СПИСОК

1. Шакиров А.А., Зарипова Р.С. Проблема разработки и реализации стратегии в российских компаниях при переходе к цифровой экономике // Наука Красноярья. 2019. Т. 8. № 3-3. С. 101-105.<br>2. Ширмамедова З.Н., Зарипова Р.С. Организация электронного

бизнеса // Наука Красноярья. 2020. Т. 9. № 3-2. С. 150-154.

3. Зарипова Р.С., Галямов Р.Р., Шарифуллина А.Ю. Организация производства в условиях цифровой экономики // Наука Красноярья. 2019. Т.8. № 1-2. С. 20-23.<br>4. Шакиров А.А., Зарипова Р.С. Актуальные

проблемы автоматизации бизнес-процессов на предприятии / Наука Красноярья. 2020. T.9. No.44. C. 258-262.

5. Ригович Д.С., Зарипова Р.С. Бизнес-интеллектуальные технологии как важнейший тренд информационных техонологий/ Информационные технологии в строительных, социальных  $\overline{M}$ экономических системах. 2020. №4 (22). С. 25-27

#### *VIIK* 62-52

Парамонова А.А., Савостина Я.А. **Паучный руководитель: Чепчуров М.С., д-р техн. наук**<br>Белгородский государственный технологический институт им. В.Г. Шухова, г. Белгород, Россия.

## СТРУКТУРА АВТОМАТИЧЕСКОЙ ЛИНИИ СОРТИРОВКИ ЯБЛОК

Многоуровневая распределённая система необходима для управления автоматической линии. Для хранения алгоритмов сортировки по каждому продукту необходимо использование головного компьютера, а для управления отдельным оборудованием нужны локальные микрокомпьютеры или ПЛК. Структурная схема управления представлена на рис.1.

Условные обозначения на схеме: МК - микроконтроллер весового контроля, с управлением автоматическими оптического  $\overline{M}$ разгружателями потоков, ПК - головной компьютер; ВК - устройства весового контроля; П - привод конвейера; ПЛК - управление перегружателем; ТЗ - устройства технического зрения; ТП - приводы транспортёров; ПН - привод насоса; КП - приводы транспортёров продукта в линии; Д- датчики перегружателя; ППП - привод подъёма перегружателя; ПГ - привод перемещения каретки перегружателя; Пневм - пневмопривод.

Головная система управления, применяемая на ПК, связана с схемой управления робота-перегружателя. Управление производится от ПЛК, имеющего панелью оператора (ОП). С помощью ОП выполняется настройка робота: определение кол-ва загружаемых контейнеров, высоты контейнера, скорости перемещения исполнительных органов и механизмов.